# **AutoCAD Free Download**

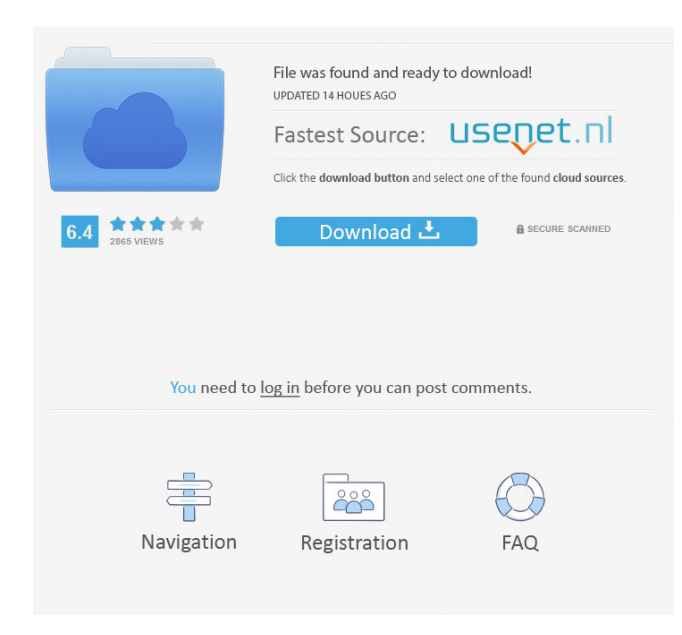

**AutoCAD Crack + [March-2022]**

Autodesk AutoCAD 2017, 2017's latest version of AutoCAD is a very powerful application in the commercial CAD market. In this article we'll take a look at how to get started with AutoCAD, and also how to work with the 3D functionality. User interface and features AutoCAD does not look like any other CAD software you have seen before. The interface is not to scale and is very different from what you are used to. That is why I recommend you take a look at the AutoCAD 2016 video tutorials to learn how to use AutoCAD. There are many new features in AutoCAD 2017 and it is important to become familiar with these. Step 1 The first thing you need to do is log in to the system and open a drawing. You can also use a CAD template to create a drawing from scratch. Step 2 Choose Options from the upper left corner. Here you can enable 3D Drawing, Camera and Ortho Views, as well as some other options. Step 3 Choose View from the lower left corner to change the view mode. You can also choose Extents and Grid from the View menu. If you want to draw objects in perspective, the default option is Perspective with Ortho Grid. Step 4 To zoom into your drawing, use the Zoom slider in the bottom left corner. To zoom out, you can use the Zoom slider again. You can also hold down the Alt key and click the Zoom slider to zoom in or out of your drawing window. Step 5 You can also zoom in and out by using the Zoom tool on the 3D Viewport (the big circle in the top right). Click on the Zoom tool and drag the mouse to zoom in or out. You can also use the Zoom tool to pan around the drawing window. Step 6 To change the display settings,

click on the Options button in the top left corner. Step 7 You can access all the tools and features of AutoCAD by double-clicking on the tab icons in the upper left corner. You can access the Classic UI by double-clicking on the Help icon. Step 8 You can access the full list of features by clicking on the Knowledge Base link in the upper left corner. You can also use the keyboard shortcuts for the most frequently used features. Step 9 To change the drawing

#### **AutoCAD Crack+ Full Version Free Download For Windows**

User Interfaces AutoCAD's user interface is highly customizable, with user interface builders available for Windows, Macintosh and Linux platforms. The user interface can be customized by: Modifying the default font settings Modifying the default line thickness Modifying the default text formatting Adding or removing toolbars, menus, palettes and windows Adding and modifying toolbars, palettes, menus, windows, text, and the status bar Adding and modifying preferences and menus Using plug-ins or customization programs to add features not available in the main program. AutoCAD does not include a component-based application, so the developer must take care to create the visual elements (usually in the form of controls) that can be customized by the user. The core user interface consists of: a Command Line toolbox: a series of windows that can be dropped on the AutoCAD workspace (hence the "command line") a status bar: the main container of information, including the system time, number of commands executed, page number and current drawing a canvas: the most important part of the interface; it can be modified by dragging and dropping objects (also called "items") to the canvas, or created as a blank canvas. An image can be placed in the canvas to represent a model. The item may have a reference to any drawing stored on the computer; also, a drawing's grid can be copied to the canvas. When the drawing is viewed, the grid is automatically projected onto the canvas. menus and toolbars: the means of accessing menus, toolbar buttons, and tool options; each menu and toolbar can be customized by the user Although the user interface may seem complicated, it is much simpler than AutoCAD's technical user interface. LISP The first custom programming language for AutoCAD was AutoLISP, a functional extension to Visual LISP for AutoCAD originally created by Josef Kilian. AutoLISP is known for its very expressive and concise syntax, and it includes many features for geometry and programming. Many third-party tools for AutoCAD exist that use AutoLISP, such as AutoLISP for AutoCAD: - Autodesk Vault - AutoCAD.com - CityDesk AutoLISP - Skunkworks - Apex - Edje-macros Visual LISP Visual LISP was first introduced in

5b5f913d15

# **AutoCAD With Product Key [Mac/Win]**

1. Open Autodesk Autocad and click on Install New AutoCAD/Civil 3D Software Wizard. 2. Download and install Autodesk Autocad for Windows. 3. Click on "Next" 4. Choose "AutoCAD/Autocad 2010/AutoCAD/Autocad 2010/AutoCAD/AutoCAD 2010/AutoCAD/AutoCAD 2010" and click on "Next". 5. Confirm the activation code. 6. After activating AutoCAD, follow the instruction to register your product. Installing the keygen To start the registration process, click on "Next". Fill in the registration code and click on "Next". Follow the instructions to complete the registration process. Start using Autodesk Autocad. Conclusion Autocad is the most widely used tool in architectural design. It is known as CAD. It is also used to design home plans. The new version of this software is much improved and looks amazing. It is even compatible with AutoCAD LT. If you need to work on AutoCAD, a program from Autodesk is highly recommended. The customer support for this software is also great. UNPUBLISHED UNITED STATES COURT OF APPEALS FOR THE FOURTH CIRCUIT No. 04-2377 EMMANUEL K. OGUN, Plaintiff - Appellant, versus DANNY BROWN,

## **What's New in the?**

See AutoCAD's Markup Assist functionality in action at Autodesk University today. Surface Modeling and Editability: Grow your surface models to any size with no additional loading time, and add editability. Edit the surface models at any scale. (video: 1:27 min.) See AutoCAD's editable surface model in action at Autodesk University today. AutoShapes: Rapidly add multiple shapes and features to your drawings. AutoShapes in AutoCAD 2023 makes it fast and easy to create models such as pits, nests, obstacles, and more. (video: 1:20 min.) See AutoCAD's AutoShapes functionality in action at Autodesk University today. Block Presentation: Render blocks to your 3D screens. Simply draw the lines and blocks, and then run them through AutoCAD to render the blocks on your screen, or into a 3D model. (video: 1:08 min.) See AutoCAD's block presentation in action at Autodesk University today. Audio on the Draw tab: Listen to music or voice notes in your drawing. (audio: 2:17 min.) See AutoCAD's audio playback functionality in action at Autodesk University today. Visio-style Animation: A new Visio-style animation (video: 1:52 min.) See AutoCAD's Visio-style animation in action at Autodesk University today. Autodesk eDrawings.com: Share AutoCAD designs and get feedback faster. Publish AutoCAD projects directly to eDrawings.com, where others can comment on them and submit feedback directly into the drawing. (video: 2:43 min.) See AutoCAD's new Autodesk eDrawings.com functionality in action at Autodesk University today. 2D Design Tools: Significantly improve your ability to sketch out 2D designs. Draw lines, polygons, and splines, then use AutoCAD's drawing tools to fine tune your lines and polygons. (video: 2:12 min.) See AutoCAD's 2D Design tools in action at Autodesk University today. 3D Printing

## **System Requirements For AutoCAD:**

OS: Windows 10 Processor: Intel Core i5 2.5 Ghz or higher RAM: 4 GB Graphics: GeForce GTX 970 or higher, AMD Radeon R9 270 or higher Storage: 30 GB available space Additional Notes: Always make sure to check to see that your video drivers are up to date before starting the game. The game runs on Windows 10 and 8.1, so all versions of Windows will work, provided you have the required minimum requirements (processor, memory, and graphics).

Related links:

[https://chatbook.pk/upload/files/2022/06/8ZdlbonDYRvgv4PQohJH\\_07\\_f373c8729c610c88a14f1975eecb5af7\\_file.pdf](https://chatbook.pk/upload/files/2022/06/8ZdlbonDYRvgv4PQohJH_07_f373c8729c610c88a14f1975eecb5af7_file.pdf) <https://antoinevanaalst.com/wp-content/uploads/2022/06/pakjan.pdf> <https://www.slaymammas.com/autocad-21-0-crack-2022-new/> <http://launchimp.com/autocad-crack-with-registration-code-download/> <https://vizitagr.com/autocad-crack-product-key-full-free-download-for-windows-2022-new/> [https://romanibook.com/upload/files/2022/06/xWp3WE1IooIfbHbkAK2C\\_07\\_f373c8729c610c88a14f1975eecb5af7\\_file.pdf](https://romanibook.com/upload/files/2022/06/xWp3WE1IooIfbHbkAK2C_07_f373c8729c610c88a14f1975eecb5af7_file.pdf) [https://rakyatmaluku.id/upload/files/2022/06/BaO2EBnWBdZKa2kAwklv\\_07\\_f373c8729c610c88a14f1975eecb5af7\\_file.pdf](https://rakyatmaluku.id/upload/files/2022/06/BaO2EBnWBdZKa2kAwklv_07_f373c8729c610c88a14f1975eecb5af7_file.pdf) <http://8848pictures.com/autocad-2017-21-0-for-pc/> <https://business-babes.nl/wp-content/uploads/2022/06/brivivi.pdf> [https://friend007.com/upload/files/2022/06/Ydlrgl4BZbkGvqNeGXcb\\_07\\_f373c8729c610c88a14f1975eecb5af7\\_file.pdf](https://friend007.com/upload/files/2022/06/Ydlrgl4BZbkGvqNeGXcb_07_f373c8729c610c88a14f1975eecb5af7_file.pdf) <https://vinculaholdings.com/autocad-20-1-crack-full-version-april-2022/> [https://social.arpaclick.com/upload/files/2022/06/nJIE5ZKTtCL4xd7NhiqQ\\_07\\_77f2952fc5319d7f079314dc79ce0edf\\_file.pdf](https://social.arpaclick.com/upload/files/2022/06/nJIE5ZKTtCL4xd7NhiqQ_07_77f2952fc5319d7f079314dc79ce0edf_file.pdf) <https://lusinda.ru/konkursy/autocad-activation-x64-final-2022.html> <https://wakelet.com/wake/183Ev37wVvKKO5VMJos9G> <https://sebastianarnezeder.com/2022/06/07/autocad-with-registration-code/> <https://homehealthcarelist.com/wp-content/uploads/2022/06/AutoCAD-7.pdf> <http://www.kotakenterprise.com/autocad-with-serial-key-3264bit/> <http://rayca-app.ir/wp-content/uploads/2022/06/AutoCAD-27.pdf> <https://fitgirlboston.com/wp-content/uploads/2022/06/pronew.pdf> <https://www.textaura.com/wp-content/uploads/2022/06/virdharr.pdf>